The entire BoxNow API documentation can be found on <a href="https://www.boxnow.gr/api">www.boxnow.gr/api</a>

- 1. Set up
- 2. Environments
- 3. Requesting a Delivery (Process)
  - 3.1. Authentication /auth-sessions
  - 3.2. List all available origins /origins
  - 3.3. List all available destinations /destinations
  - 3.4. Request a delivery /delivery-requests
  - 3.5. Modify your delivery request /delivery-requests/{id}
  - 3.6. See all parcels /parcels
  - 3.7. Fetch a shipping label /parcels/{id}/label.{type}
- 4. Destination Map (Widget/Custom)
  - 4.1.Widget Integration
  - 4.2. Custom Map Integration

## 5. Troubleshooting (Error Codes)

## 6. Appendix (API Endpoints)

- 6.1 Authentication
- 6.2 Locations
- 6.3 Delivery Requests
- 6.4 Labels
- 6.5 Parcels
- 6.6 Delivery Partners

## 1. Set up

To use our API, you must first **register your company with our technical team**. To do that, reach out to us at **ict@boxnow.gr** with the following information:

- Company name, Address, Tax ID & Contact details (for customers).
   Examples: info@boxnow.gr, phone number (e.g. 210-1234567)
- Phone numbers of users that will have access to the Partner Portal system. We will use these numbers for 'One Time Password' (OTP) SMS authentications during log-in.
- All addresses of pickup points where we will be picking up your orders for delivery. Examples: Warehouses, Stores etc.

After you are successfully registered, you will receive from us the following:

#### OAUTH\_CLIENT\_ID

Keep this value private and safe! This is your OAuth2 Client ID that you will use to authenticate with the Partner API.

#### OAUTH\_CLIENT\_SECRET

Keep this value private and safe! This is your OAuth2 Client Secret that you will use to authenticate with the Partner API.

#### API\_URL

This is your Base URL for the Partner API, to which you will then append the relevant endpoint paths.

### 2. Environments

#### Stage (Sandbox)

An environment with limited functionalities, where you can test the integration.

#### **Production**

Use this environment with **caution**, as it is *live* and connected to real end-users.

## 3. Requesting a Delivery (Process)

Follow these steps to successfully request a delivery and perform other related actions:

#### 3.1. Authentication /auth-sessions

Authentication is based on OAuth 2.0 standard, Client Credentials grant.

In order to use the API, you must attach the access token to Authorization header as a Bearer token.

See an example of a successful integration:

### POST /api/v1/auth-sessions

```
{
    "grant_type": "client_credentials",
    "client_id": "string",
    "client_secret": "string"
}
```

#### Status Code 200

```
{
    "access_token": "client_credentials",
    "token_type": "Bearer",
    "expires_in": 3600
}
```

Further responses, which might occur:

| Error Code | Description                                                                                                    |
|------------|----------------------------------------------------------------------------------------------------|
| 400        | The server cannot or will not process the request due to something that is perceived to be your error (e.g., malformed request syntax, invalid request message). You are to modify the request before sending it again. |
| 401        | Not Authorized. You are either using an expired Access token to access the data or trying to initialize Auth session with invalid data.                                                                                 |

### 3.2. List all available origins /origins

This call will list all available pick-up point (PUP) locations where BoxNow can pick up all your parcels from – typically your warehouses.

You can list all your warehouses using /origins API call, which has the same parameters as /destinations API call where you do not specify parameters lating, radius or requiredSize, but you specify locationType as "warehouse". You refer to this location by its ID (locationId).

Moreover there is one specific location called any-apm that can be listed by the same way and using locationType as "any-apm", it returns just one location – any-apm. You can refer to it by its ID (locationId). Usage of this will be explained in the next section.

Below is the parameter available for you to filter all Origin locations:

| Name         | Туре   | Description                                                                                                    |
|--------------|--------|----------------------------------------------------------------------------------------------------|
| locationType | string | Return only locations with given a type. If not present, filter is not applied.  • Available values: any-apm, warehouse |

See an example of a successful integration:

#### GET /api/v1/origins

#### **Status Code 200**

Further responses, which might occur:

| Error Code | Description                                                                                                    |
|------------|----------------------------------------------------------------------------------------------------|
| 400        | The server cannot or will not process the request due to something that is perceived to be your error (e.g., malformed request syntax, invalid request message). You are to modify the request before sending it again. |
| 401        | Not Authorized. You are either using an expired Access token to access the data or trying to initialize Auth session with invalid data.                                                                                 |
| 403        | Account disabled. Your account had been disabled, contact support.                                                                                                    |

#### 3.3. List all available destinations /destinations

This call will list all available APM ( $\underline{\mathbf{A}}$ utomatic  $\underline{\mathbf{P}}$ arcel  $\underline{\mathbf{M}}$ achine) locations where we can deliver your parcel to.

Below are the parameters available for you to filter all APM locations:

| Name         | Туре   | Description                                                                                                    |
|--------------|--------|----------------------------------------------------------------------------------------------------|
| lating       | string | If applied, only locations in the specified radius from these gps coordinates are returned.  • Example: 48.78081955454138,12.446962472 273063                                 |
| radius       | number | Radius in meters to return only locations within a selected radius from given GPS location. Ignored if <b>lating</b> is not present.  • Example: 1000  • Default Value: 25000 |
| requiredSize | number | Return only locations that can accept a package of your <b>requiredSize</b> .  • Example: 1                                                                                   |
| locationType | string | Return only locations with given a type. If not present, filter is not applied.  • Available values: apm, any-apm                                                             |

See an example of a successful integration:

### **GET /api/v1/destinations**

```
curl -X 'GET' \
'.../destinations \
-H 'accept: application/json'
```

#### **Status Code 200**

```
"data": [
    "id": "string",
    "type": "apm",
    "image": "https://via.placeholder.com/150",
    "lat": "48.78081955454138",
    "lng": "12.446962472273063",
    "title": "ΠΑΝΤΕΛΟΓΛΟΥ ΔΗΜΗΤΡΗΣ",
    "name": "ΠΑΝΤΕΛΟΓΛΟΥ ΔΗΜΗΤΡΗΣ",
    "addressLine1": "ΛΕΩΦΟΡΟΣ ΕΙΡΗΝΗΣ 28",
    "addressLine2": "string",
```

```
"postalCode": "15121",
    "country": "GR",
    "note": "You can find it behind the pet shop"
    }
]
```

Alternatively, refer to **section 4** for a JavaScript snippet you can embed into your web to display all available APMs via a pop-up / iframe widget, or for a brief description of a successful custom map integration.

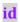

When requesting a delivery, you will refer to these records by **id** – More commonly: **locationId** 

Further responses, which might occur:

| Error Code | Description                                                                                                    |
|------------|----------------------------------------------------------------------------------------------------|
| 400        | The server cannot or will not process the request due to something that is perceived to be your error (e.g., malformed request syntax, invalid request message). You are to modify the request before sending it again. |
| 401        | Not Authorized. You are either using an expired Access token to access the data or trying to initialize Auth session with invalid data.                                                                                 |
| 403        | Account disabled. Your account had been disabled, contact support.                                                                                                    |

## 3.4. Request a delivery /delivery-requests

Use this call to order a delivery of a parcel (or multiple parcels). This is *the main call* you will be using to create any type of delivery requests.

Once a **successful request** for delivery is made:

- (optional) We will send you an email notifying you of a successful delivery request creation with a PDF label attached. Parameter *notifyOnAccepted* needs to be populated for this function (See **Appendix 6.3**).
- (Described below) Alternatively, you should fetch the PDF label for each parcel using the GET /parcels/{id}/label.pdf call, print it and stick it to the parcel(s).

- We will send a courier to pick up the parcel(s) at the agreed pick-up times.
- We will also notify the customer that:
  - 1. we have received a delivery order and that a parcel will be delivered to them.
  - 2. we have successfully delivered their parcel(s) to the specified destination APM, with the necessary details for collecting the parcel(s).

See an example of a successful integration:

### POST /api/v1/delivery-requests

```
"orderNumber": "string",
"invoiceValue": "25.50",
"paymentMode": "prepaid",
"amountToBeCollected": "0.00",
"allowReturn": true,
"origin": {
 "contactNumber": "+30 21 4 655 1234",
"contactEmail": "partner.example@boxnow.gr",
 "contactName": "Kostas Kostantinidis".
 "locationId": "string"
"destination": {
 "contactNumber": "+30 69 1 234 1234",
 "contactEmail": "customer.example@boxnow.gr",
 "contactName": "Yiannis Papadopoulos",
 "locationId": "string"
"items": [
  "id": "string",
 "name": "Smartphone",
 "value": "3.45",
 "weight": 0
```

#### items: weight

If the parcel weight is unknown, pass **0**.

These parameters are the main identifiers of pick up & delivery locations:

### origin: locationId

The warehouse where the parcel will be picked up from.

#### destination: locationId

Automatic Parcel Machine (APM) where the parcel will be delivered to.

Also, do not forget to pass us the following personal details with each delivery request:

- Sender:
  - Name
- Recipient:
  - Name
  - Phone number
  - Email

#### Status Code 200

Note: In the above example, the "items" correspond to parcels, but item ID is eshop unique ID (reference number, if you will). If you do not have unique ID of each item then create it by order number combined with sequential item number or any other way. While *parcel ID* (parcels: id) is BoxNow internal unique ID used further to refer to the parcel.

For sending from APM you can use origin "any-APM" and destination specific APM.

For delivering to APM where customer will pick up from the same APM you can use both origin and destination location any-APM.

Further responses, which might occur:

| Error Code | Description                                                                                                    |
|------------|----------------------------------------------------------------------------------------------------|
| 400        | Bad Request. The server cannot or will not process the request due to something that is perceived to be your error (e.g., malformed request syntax, invalid request message). You are to modify the request before sending it again. |
| 401        | Not Authorized. You are either using an expired Access token to access the data or trying to initialize Auth session with invalid data.                                                                                              |
| 403        | Account disabled. Your account had been disabled, contact support.                                                                                                    |

## 3.5 Modify your delivery request /delivery-requests/{id}

After a delivery request is created, you can modify only the "allowReturn" parameter of the request by calling the PUT method.

Only this parameter is available to you:

| Name        | Туре   | Description                                                                 |
|-------------|--------|-----------------------------------------------------------------------------|
| orderNumber | string | Unique order reference number you have used to create the delivery request. |

See an example of a successful integration:

## PUT /api/v1/delivery-requests/{id}

```
"allowReturn": true
}'
```

## Status Code 200

```
{
    "referenceNumber": "string"
}
```

Further responses, which might occur:

| Error Code | Description                                                                                                    |
|------------|----------------------------------------------------------------------------------------------------|
| 400        | The server cannot or will not process the request due to something that is perceived to be your error (e.g., malformed request syntax, invalid request message). You are to modify the request before sending it again. |
| 401        | Not Authorized. You are either using an expired Access token to access the data or trying to initialize Auth session with invalid data.                                                                                 |
| 403        | Account disabled. Your account had been disabled, contact support.                                                                                                    |

## 3.6 See all parcels /parcels

Use this call to list parcel information related to your delivery requests.

These parameters are available to you:

| Name  | Туре   | Description                                                                                         |
|-------|--------|----------------------------------------------------------------------------------------------------|
| q     | string | Search in: Order ID, Parcel ID, Customer name, Customer email, Customer phone number.  • Example: q |
| limit | number | Number of entries per page  Example: 15  Default value: 50                                          |

| orderNumber  | string | Return only parcels related to this order number.                                                                                                |
|--------------|--------|----------------------------------------------------------------------------------------------------|
| parcelld     | string | ID of the parcel in our system. Return only parcel(s) with this ID.                                                                              |
| paymentMode  | string | Available values : prepaid, cod (cash-on-delivery)  • Default value: prepaid                                                                     |
| paymentState | string | Available values: pending, paid-by-<br>customer, transferred-to-partner  Requires "cod" as paymentMode. If not<br>present, filter is not applied |
| state*       | string | Available values: new, in-transit, expired-<br>return, returned, in-final-destination,<br>delivered, lost, canceled, missing                     |
| pageToken    | string | Set this token to return records for given page. You get this for each response.                                                                 |

\*Note: The aforementioned "state" parameter refers to the status of a parcel in a given timeframe. Following are the definitions of each parcel type event (state):

- **new** Parcel has been registered in the system
- delivered Parcel has been delivered
- expired-return Parcel expired and will be returned to the sender
- returned Parcel has been returned to the sender
- in-transit Parcel is being transferred to a specific location.
- *in-depot* Parcel is in one of our warehouses
- *in-final-destination* Parcel has reached its final destination, waiting for pickup
- cancelled Parcel order had been canceled by the sender
- wait-for-load Parcel is waiting in a specific APM to be taken over by BoxNow courier for either to be returned to the sender or transferred to another APM.
- accepted-for-return Parcel has been accepted from customer and will be returned to the sender

missing - BoxNow pickup courier was unable to obtain the parcel for delivery

See an example of a successful integration:

#### GET /api/v1/parcels

```
curl -X 'GET' \
'.../parcels\
-H 'accept: application/json'
```

#### Status Code 200

```
"pagination": {
  "last": "string",
  "next": "string",
  "prev": "string"
"count": 0,
"data": [
    "id": "string",
    "state": "new",
"name": "Smartphone",
    "weight": "1.6",
    "compartmentSize": 0,
    "originDeliveryRefId": "string",
    "destinationDeliveryRefId": "string",
    "itemRefId": "string",
    "allowReturn": true,
    "deliveryRequest": {
   "typeOfService": "same-day",
      "description": "string",
      "orderNumber": "string",
      "invoiceValue": "25.50",
      "paymentMode": "prepaid",
      "amountToBeCollected": "25.50",
      "allowReturn": false,
      "notifyOnAccepted": "partner@example.com",
      "notifySMSOnAccepted": "+30 21 4 655 1234",
       "origin": {
         "contactNumber": "+30 21 4 655 1234",
         "contactEmail": "string",
         "contactName": "Yiannis Papadopoulos",
         "deliveryPartnerId": "7983",
         "name": "\PiANTE\LambdaO\Gamma\LambdaO\Upsilon \DeltaHMHTPH\Sigma",
         "addressLine1": "ΛΕΩΦΟΡΟΣ ΕΙΡΗΝΗΣ 28", "addressLine2": "string", "postalCode": "15121",
         "country": "GR",
         "note": "You can find it behind the pet shop",
         "locationId": "string"
      "destination": {
```

```
"contactNumber<u>": "+30 21 4 655 1234"</u>,
           "contactEmail": "string",
"contactName": "Yiannis Papadopoulos",
           "deliveryPartnerId": "7983",
           "title": "\PiANTE\LambdaO\Gamma\LambdaO\Upsilon \DeltaHMHTPH\Sigma",
           "name": "ПАΝΤΕΛΟΓΛΟΥ ΔΗΜΗΤΡΗΣ",
           "addressLine1": "ΛΕΩΦΟΡΟΣ ΕΙΡΗΝΗΣ 28", "addressLine2": "string", "postalCode": "15121",
           "country": "GR",
           "locationId": "string"
             "id": "string",
             "name": "Smartphone",
             "weight": 0,
             "compartmentSize": 0,
             "originDeliveryParcelId": "415-02914-308",
             "destinationDeliveryParcelId": "415-02914-308"
       "events": [
           "type": "new",
           "locationDisplayName": "Ελληνικά Ταχυδρομεία",
           "postalCode": "104 37",
           "createTime": "2021-06-07T12:33:18.723Z"
       "parcelLabelUrl":
"https://www.w3.org/WAI/ER/tests/xhtml/testfiles/resources/pdf/dummy.pdf",
       "orderLabelUrl":
"https://www.w3.org/WAI/ER/tests/xhtml/testfiles/resources/pdf/dummy.pdf",
       "cancelationRequested": true,
       "payment": {
         "mode": "prepaid",
         "price": {
           "amount": "string",
           "currency": "string"
         "state": "pending"
       "updateTime": "2021-06-07T12:33:18.723Z"
```

Further responses, which might occur:

| Error Code | Description                                                                                                    |
|------------|----------------------------------------------------------------------------------------------------|
| 400        | The server cannot or will not process the request due to something that is perceived to be your error (e.g., malformed request syntax, invalid request message). You are to modify the request before sending it again. |
| 401        | Not Authorized. You are either using an expired Access token to access the data or trying to initialize Auth session with invalid data.                                                                                 |
| 403        | Account disabled. Your account had been disabled, contact support.                                                                                                    |

## 3.7 Fetch a shipping label /parcels/{id}/label.{type}

Use this call to request a .pdf or .zpl file with a label you should print a stick onto each parcel.

Only this parameter is available to you:

| Name  | Туре   | Description                                                                                                    |
|-------|--------|----------------------------------------------------------------------------------------------------|
| id*   | string | Unique parcel ID. You have received parcel ID after a successful delivery request creation or you can list all parcels, see/parcels  • Example: 1234567890  Parcel ID is always a 10-digit number. |
| type* | string | Available values: pdf, zpl (zebra printer language)                                                                                                    |
| dpi   | number | Only applies to ZPL. Available values : 200, 300  • Default value: 200                                                                                                    |

<sup>\*</sup>Required values

See an example of a successful integration:

### GET /api/v1/parcels/{id}/label.pdf

### 

#### Status Code 200

.pdf file with the corresponding label

Alternatively, to *print all shipping labels* at once for your order, you can replace the /parcels/{id} part with /delivery-requests/{orderNumber}:

See an example of a successful integration:

### **GET /api/v1/delivery-requests**

### curl -X 'GET' \

'.../delivery-requests/{orderNumber}/label.pdf' \

-H 'accept: application/pdf'

#### Status Code 200

.pdf file with all the corresponding shipping labels of the specific order

Further responses, which might occur:

| Error Code | Description                                                                                                    |
|------------|----------------------------------------------------------------------------------------------------|
| 401        | Not Authorized. You are either using an expired Access token to access the data or trying to initialize Auth session with invalid data. |
| 403        | Account disabled. Your account had been disabled, contact support.                                                                      |
| 404        | Resource not found. You are authorized but the requested resource does not exist. Make sure the requested URL is correct.               |

## 4 Destination Map (Widget/Custom)

### 4.1 Widget Integration

As an alternative to integrating our API, you can embed our out-of-the-box widget into your checkout page. This widget is communicating with our API and includes the same data you can access via **GET /api/v1/destination**.

<u>Note</u>: The widget map is communicating only with our Production environment. For the Stage (sandbox) environment, please contact us at <a href="mailto:ict@boxnow.gr">ict@boxnow.gr</a> for further support.

#### How to install BoxNow Map Widget.

- 1. Paste the BoxNow Map Widget JavaScript code into the checkout page (or any other page where you want to display the BoxNow Map Widget).
- 2. Create new HTML button with class attribute <code>boxnow-widget-button</code> to open <code>BoxNow Map Widget</code>. For example:

```
<a href="javascript:;" class="boxnow-widget-button">Open widget</a>
```

3. Create function for accept data from selected locker (id, address, name, etc.)

#### BoxNow Map Widget (Javascript Code):

```
<div id="boxnowmap"></div>
<script type="text/javascript">
var _bn_map_widget_config = {

   partnerId: 123,
   parentElement: "#boxnowmap"

        afterSelect: function(selected) {
        alert(selected.boxnowLockerPostalCode);

            alert(selected.boxnowLockerAddressLinel);

            alert(selected.boxnowLockerAddressLinel);

            alert(selected.boxnowLockerId);
        }

};

(function(d) {var e = d.createElement("script"); e.src = "https://widget-cdn.boxnow.gr/map-widget/client/v1.js"; e.async = true; e.defer = true; d.getElementsByTagName("head")[0].appendChild(e);}) (document);
</script>
```

**Note**: The most important is variable \_bn\_map\_widget\_config. With this variable you can setup all required options, as shown below.

| Name          | Usage                                                  | Description                                                                                                    |
|---------------|--------------------------------------------------------|----------------------------------------------------------------------------------------------------|
| parentElement | required                                               | Please fill CSS selector for Map Widget container. For example, just create <div id="boxnowmap"></div> and fill #boxnowmap. The BoxNow map widget will be placed inside this element.                                                                                                    |
| afterSelect   | <pre>required for type:iframe     and type:popup</pre> | Function that is triggered when the lock is selected. Included one parameter (object) contains all information about locker (properties boxnowLockerPostalCode, boxnowLockerAddressLine1 and boxnowLockerId are the most important).                                                                |
| partnerId     | optional                                               | Please use your partnerId                                                                                                    |
| type          | optional                                               | Use iframe, popup or navigate. Default is iframe.                                                                                                    |
| gps           | optional                                               | Use it if you want to change the user's location request immediately after displaying the map. Possible options are true or false. Default is true.                                                                                                    |
| autoclose     | optional                                               | Use it when you want to change what happens after you select a locker. For type:iframe, the default value is true, which means that the map will be hidden when the locker is selected. For type:popup, autoclose is always true. The possible values are true or false. The default value is true. |
| autoselect    | optional                                               | Selects a locker immediately after clicking on a locker on the map or in the list (not after clicking on the "select locker" button).  Requires autoclose=false and type=iframe. The possible values are true or false. The default value is true.                                                  |

| buttonSelector | optional | You can change the default class name to open the BoxNow Map Widget. Default is .boxnow-map-widget-button.                                |
|----------------|----------|----------------------------------------------------------------------------------------------------|
| zip            | optional | If you have set gps=no, you can use this parameter to suggest a location on the map. The value can be a ZIP or part of a general address. |

<sup>\*\*</sup> For more integration examples you can refer to: widget-v3.boxnow.gr/developers

## 4.2 Custom Map Integration

Our widget takes advantage of Google Maps Javascript API:

https://developers.google.com/maps/apis-by-platform

By calling **GET /api/v1/destination**, you can obtain **longitude** as variable **Ing** and **latitude** as variable **lat** of each delivery location, that you can then pass to the Google Maps API to display the location on the map:

https://developers.google.com/maps/documentation/javascript/adding-a-google-map

Other useful JSON variables from the API, includes:

- id for locker ID
- image for a url with image of the locker
- name of the specific APM
- addressLine1 and addressLine2
- postalCode
- note for a detailed description of the locker's location.

## 5 Troubleshooting (Error Codes)

Description of all the error codes for 400 Unprocessable entity responses:

#### **Error Code P400**

**Invalid request data**. Make sure you are sending the request according to the documentation.

#### **Error Code P401**

**Invalid request origin location reference**. Make sure you are referencing a valid location ID from Origins endpoint or valid address.

#### **Error Code P402**

**Invalid request destination location reference**. Make sure you are referencing a valid location ID from Destinations endpoint or valid address.

#### **Error Code P403**

You are not allowed to use AnyAPM-SameAPM delivery. Contact support if you believe this is a mistake.

#### **Error Code P404**

**Invalid import CSV**. See error contents for additional info.

#### **Error Code P405**

**Invalid phone number**. Make sure you are sending the phone number in full international format, e.g. +30 xx x xxx xxxx.

#### **Error Code P406**

**Invalid compartment/parcel size**. Make sure you are sending one of required sizes 1, 2 or 3 (Small, Medium or Large). Size is required when sending from AnyAPM directly.

#### **Error Code P407**

**Invalid country code**. Make sure you are sending country code in ISO 3166-1 alpha-2 format, e.g. GR.

#### **Error Code P410**

**Order number conflict**. You are trying to create a delivery request for order ID that has already been created. Choose another order ID.

### **Error Code P411**

You are not eligible to use Cash-on-delivery payment type. Use another payment type or contact our support.

#### **Error Code P420**

**Parcel not ready for cancel.** You can cancel only new, undelivered, or parcels that are not returned or lost. Make sure parcel is in transit and try again.

#### Error Code P430

**Parcel not ready for AnyAPM confirmation.** Parcel is probably already confirmed or being delivered. Contact support if you believe this is a mistake.

If you are having troubles integrating our API into your online store based on the current documentation, reach out to us at <a href="ict@boxnow.gr">ict@boxnow.gr</a>.

## 6 Appendix (API Endpoints)

Below you can find all the API endpoints/calls with regards to the complete structure of the BoxNow Partner API:

### 6.1 Authentication

| TYPE | Endpoint              | Description                  |
|------|-----------------------|------------------------------|
| POST | /api/v1/auth-sessions | Obtain authentication tokens |

Parameters:

N/A

Request body (example):

```
{
   "grant_type": "client_credentials",
   "client_id": "string",
   "client_secret": "string"
}
```

| Code | Description | Example Value |
|------|-------------|---------------|
| 200  | ОК          | Below ↓       |

```
"access_token": "eyJz93a...k4laUWw",
  "token_type": "Bearer",
  "expires_in": 3600
}
```

| Code | Description                                                                                                    | Example Value |
|------|----------------------------------------------------------------------------------------------------|---------------|
| 400  | The server cannot or will not process the request due to something that is perceived to be your error (e.g., malformed request syntax, invalid request message). You are to modify the request before sending it again. | N/A           |
| 401  | Not Authorized. You are either using an expired Access token to access the data or trying to initialize Auth session with invalid data.                                                                                 | N/A           |
| 403  | Account disabled. Your account had been disabled, contact support.                                                                                                    | N/A           |

### 6.2 Locations

#### **6.2.1 ORIGINS**

| TYPE | Endpoint        | Description                                     |
|------|-----------------|-------------------------------------------------|
| GET  | /api/v1/origins | List available origins to pickup the order from |

#### Parameters:

| Name         | Type   | Description                                                                                                    | Example                                  |
|--------------|--------|----------------------------------------------------------------------------------------------------|------------------------------------------|
| lating       | string | If applied only locations in the specified radius from this gps coord are returned                                          | 48.78081955454138,<br>12.446962472273063 |
| radius       | number | Radius in meters to return only locations within selected radius from given GPS location. Ignored if lating is not present. | 1000<br>Default Value: 25000             |
| requiredSize | number | Return only locations that can accept a package of your requiredSize                                                        | 1 Available values: 1, 2, 3              |
| locationType | array  | Return only locations with given types. If not present, filter is not applied.                                              | Available values : any-apm, warehouse    |
| name         | string | Return only locations with matching name                                                                                    | N/A                                      |

Request body (example):

N/A

| Code | Description | Example Value |
|------|-------------|---------------|
| 200  | ОК          | Below↓        |

```
"country": "GR",
"note": "You can find it behind the pet shop"
Code
                               Description
                                                                             Example Value
             The server cannot or will not process the request due
             to something that is perceived to be your error (e.g.,
400
                                                                                  N/A
             malformed request syntax, invalid request message).
            You are to modify the request before sending it again.
           Not Authorized. You are either using an expired Access
401
              token to access the data or trying to initialize Auth
                                                                                  N/A
                          session with invalid data.
             Account disabled. Your account had been disabled,
403
                              contact support.
```

#### 6.2.2 DESTINATIONS

| TYPE | Endpoint             | Description                                         |
|------|----------------------|-----------------------------------------------------|
| GET  | /api/v1/destinations | List available destinations to deliver the order to |

N/A

#### Parameters:

| Name         | Туре   | Description                                                                                                    | Example                                  |
|--------------|--------|----------------------------------------------------------------------------------------------------|------------------------------------------|
| lating       | string | If applied only locations in the specified radius from this gps coord are returned                                          | 48.78081955454138,<br>12.446962472273063 |
| radius       | number | Radius in meters to return only locations within selected radius from given GPS location. Ignored if lating is not present. | 1000<br>Default Value: 25000             |
| requiredSize | number | Return only locations that can accept a package of your requiredSize                                                        | 1 Available values: 1, 2, 3              |
| locationType | array  | Return only locations with given types. If not present, filter is not applied.                                              | Available values :<br>any-apm, apm       |
| name         | string | Return only locations with matching name                                                                                    | N/A                                      |

## Request body (example):

### N/A

| Response                 | Responses.  |               |  |  |  |
|--------------------------|-------------|---------------|--|--|--|
| Code                     | Description | Example Value |  |  |  |
| 200                      | ОК          | Below↓        |  |  |  |
| <pre>{   "data": [</pre> |             |               |  |  |  |

```
"id": "string",
    "type": "apm",
    "image": "https://via.placeholder.com/150",
    "lat": "48.78081955454138",
    "lng": "12.446962472273063",
    "title": "ΠΑΝΤΕΛΟΓΛΟΥ ΔΗΜΗΤΡΗΣ",
    "name": "ΠΑΝΤΕΛΟΓΛΟΥ ΔΗΜΗΤΡΗΣ",
    "addressLine1": "ΛΕΩΦΟΡΟΣ ΕΙΡΗΝΗΣ 28",
    "addressLine2": "string",
    "postalCode": "15121",
    "country": "GR",
    "note": "You can find it behind the pet shop",
    "expectedDeliveryTime": "2021-06-07T12:33:18.723Z"
}

]
```

| Code | Description                                                                                                    | Example Value |
|------|----------------------------------------------------------------------------------------------------|---------------|
| 400  | The server cannot or will not process the request due to something that is perceived to be your error (e.g., malformed request syntax, invalid request message). You are to modify the request before sending it again. | N/A           |
| 401  | Not Authorized. You are either using an expired Access token to access the data or trying to initialize Auth session with invalid data.                                                                                 | N/A           |
| 403  | Account disabled. Your account had been disabled, contact support.                                                                                                    | N/A           |

### 6.3 Delivery Requests

#### 6.3.1 Complex Delivery Request

| TYPE | Endpoint                  | Description                              |
|------|---------------------------|------------------------------------------|
| POST | /api/v1/delivery-requests | Create a delivery request for your order |

Parameters:

N/A

Request body (example):

```
"typeOfService": "same-day",
"description": "string",
"orderNumber": "string",
"invoiceValue": "25.50",
"paymentMode": "prepaid",
"amountToBeCollected": "25.50",
"allowReturn": true,
"notifyOnAccepted": "partner@example.com",
"notifySMSOnAccepted": "+30 21 4 655 1234",
"origin": {
  "contactNumber": "+30 21 4 655 1234",
  "contactEmail": "string",
  "contactName": "Yiannis Papadopoulos",
  "deliveryPartnerId": "7983",
  "title": "ΠΑΝΤΕΛΟΓΛΟΥ ΔΗΜΗΤΡΗΣ",
  "name": "\PiANTEΛΟΓΛΟΥ ΔΗΜΗΤΡΗΣ",
  "addressLine1": "ΛΕΩΦΟΡΟΣ ΕΙΡΗΝΗΣ 28", "addressLine2": "string",
  "postalCode": "15121",
  "country": "GR",
  "locationId": "string"
"destination": {
  "contactNumber": "+30 21 4 655 1234",
  "contactEmail": "string",
  "contactName": "Yiannis Papadopoulos",
  "deliveryPartnerId": "7983",
  "name": "ПАNTEAOFAOY ΔΗΜΗΤΡΗΣ"
  "addressLine1": "ΛΕΩΦΟΡΟΣ ΕΙΡΗΝΗΣ 28", "addressLine2": "string",
  "postalCode": "15121",
  "country": "GR",
  "note": "You can find it behind the pet shop",
  "locationId": "string"
    "id": "string",
    "value": "3.45",
    "weight": 0,
    "compartmentSize": 0,
    "originDeliveryParcelId": "415-02914-308",
    "destinationDeliveryParcelId": "415-02914-308"
```

```
}
]
}
```

### Responses:

| Responses.                                    |                   |                                                                                                    |                  |               |
|-----------------------------------------------|-------------------|----------------------------------------------------------------------------------------------------|------------------|---------------|
| Code                                          | )                 | Description                                                                                                    |                  | Example Value |
| 200                                           |                   | ОК                                                                                                    | Below↓           |               |
| <pre>{   "id": "string",   "parcels": [</pre> |                   |                                                                                                    |                  |               |
| Code                                          |                   | Description                                                                                                    |                  | Example Value |
| 400                                           | reques<br>error ( | quest. The server cannot or will not procest due to something that is perceived to be.g., malformed request syntax, invalid reseage). You are to modify the request before sending it again. | e your<br>equest | N/A           |
| 401                                           |                   | horized. You are either using an expired not o access the data or trying to initialize session with invalid data.                                                                            |                  | N/A           |
| 403                                           | Accou             | unt disabled. Your account had been disa<br>contact support.                                                                                                    | abled,           | N/A           |

## 6.3.2 Simple Delivery Request

| TYPE | Endpoint                         | Description                                               |
|------|----------------------------------|-----------------------------------------------------------|
| POST | /api/v1/simple-delivery-requests | Create delivery request order with minimum amount of data |

Parameters:

N/A

Request body (example):

```
{
   "origin": {
      "code": "123"
   },
   "destination": {
```

```
"contactPhoneNumber": "+30 21 4 655 1234",
   "contactEmail": "string",
   "contactName": "Yiannis Papadopoulos",
   "id": "123"
},
   "paymentMode": "prepaid",
   "amountToBeCollected": "25.50",
   "allowReturn": true,
   "parcelSize": 1,
   "parcels": [
        {
            "id": "string",
            "name": "Smartphone",
            "value": "3.45",
            "weight": 0,
            "size": 0,
            "originDeliveryParcelId": "415-02914-308",
            "destinationDeliveryParcelId": "415-02914-308"
}
```

| Code      | )                                                                         | Description                                                      | Example Value |
|-----------|---------------------------------------------------------------------------|------------------------------------------------------------------|---------------|
| 200       |                                                                           | ОК                                                               | Below ↓       |
| "labels": | per": " [ ": "pdf type": : w.w3.or : [ "strin ls": [ type": nimetyp url": | <pre>"application/pdf", g/WAI/ER/tests/xhtml/testfiles g",</pre> |               |
| Code      |                                                                           | Description                                                      | Example Value |

| Code | Description                                                                                                    | Example Value |
|------|----------------------------------------------------------------------------------------------------|---------------|
| 400  | Bad Request. The server cannot or will not process the request due to something that is perceived to be your error (e.g., malformed request syntax, invalid request message). You are to modify the request before sending it again. | N/A           |

| 401 | Not Authorized. You are either using an expired Access token to access the data or trying to initialize Auth session with invalid data. | N/A |
|-----|----------------------------------------------------------------------------------------------------|-----|
| 403 | Account disabled. Your account had been disabled, contact support.                                                                      | N/A |
| 503 | Service Unavailable                                                                                                    | N/A |

### 6.3.3 CSV Delivery Request

| TYPE | Endpoint                          | Description                        |
|------|-----------------------------------|------------------------------------|
| POST | /api/v1/delivery-requests:fromCsv | Create a delivery request from CSV |

#### Parameters:

#### N/A

Request body (example):

- type \* Required string
- file \* Required string(\$binary)

#### CSV Example (Delivery from a warehouse):

from\_location,destination\_location,customer\_phone\_number,customer\_email,customer
\_full\_name,number\_of\_parcels(default 1),payment\_mode(cod, prepaid default),amount\_to\_be\_collected(default 0.00),price\_currency(default EUR)
1,2,+30 21 4 655 1234,someone@example.com,Yiannis Papadopoulos,3,cod,24.00,EUR

#### CSV Example (Delivery from AnyAPM):

destination\_location,parcel\_size,customer\_phone\_number,customer\_email,customer\_f
ull\_name,number\_of\_parcels(default 1),payment\_mode(cod, prepaid default),amount\_to\_be\_collected(default 0.00),price\_currency(default EUR)
2,1,+30 21 4 655 1234,someone@example.com,Yiannis Papadopoulos,3,cod,24.00,EUR

### Responses:

| Code                                                                                                    | )                                                                                                    | Description                              |        | Example Value |
|----------------------------------------------------------------------------------------------------|----------------------------------------------------------------------------------------------------|------------------------------------------|--------|---------------|
| 200                                                                                                    |                                                                                                    | OK                                       |        | Below↓        |
| <pre>[     "id": "string",     "destination": {         "contactName": "Yiannis Papadopoulos"     },     "parcels": [         {             "id": "string",             "labelUrl": "https://www.w3.org/WAI/ER/tests/xhtml/testfiles/resources/pdf/dummy.pdf"         }      ]      } }</pre> |                                                                                                    |                                          |        |               |
| Code                                                                                                    |                                                                                                    | Description                              |        | Example Value |
| 400                                                                                                    | Bad Request. The server cannot or will not process the request due to something that is perceived to be your error (e.g., malformed request syntax, invalid request message). You are to modify the request before sending it again. |                                          | N/A    |               |
| 403                                                                                                    | Accou                                                                                                    | ont disabled. Your account had been disa | abled, | N/A           |

### 6.3.4 Return Delivery Request

| TYPE | Endpoint                                  | Description                                                            |
|------|-------------------------------------------|------------------------------------------------------------------------|
| POST | /api/v1/delivery-requests:customerReturns | Create a request delivery of parcel that customer would like to return |

Parameters:

N/A

Request body (example):

```
"sender": {
    "contactPhoneNumber": "+30 21 4 655 1234",
    "contactEmail": "string",
    "contactName": "Yiannis Papadopoulos"
},
"destination": {
    "locationId": "string"
},
```

```
"parcels": [
  "id": "string",
  "name": "Smartphone",
  "value": "3.45",
  "weight": 0,
  "size": 0
```

| Responses:                                                                                                    |                                                                       |                                                                                                    |  |               |  |
|----------------------------------------------------------------------------------------------------|-----------------------------------------------------------------------|----------------------------------------------------------------------------------------------------|--|---------------|--|
| Code                                                                                                    | ;                                                                     | Description                                                                                                    |  | Example Value |  |
| 200                                                                                                    |                                                                       | OK                                                                                                    |  | Below↓        |  |
| <pre>"orderNuml "labels":</pre>                                                                                                    | <pre>"id": "string",   "orderNumber": "12309284",   "labels": [</pre> |                                                                                                    |  |               |  |
| Code                                                                                                    |                                                                       | Description                                                                                                    |  | Example Value |  |
| Bad Request. The server cannot or will not process the request due to something that is perceived to be your error (e.g., malformed request syntax, invalid request message). You are to modify the request before sending it again. |                                                                       | N/A                                                                                                    |  |               |  |
| 401                                                                                                    |                                                                       | horized. You are either using an expired an to access the data or trying to initialize a session with invalid data. |  | N/A           |  |

| Account disabled. Your account had been disabled, | N/A |
|---------------------------------------------------|-----|
| contact support.                                  |     |

## 6.3.5 Address Delivery Request

| TYPE | Endpoint                                           | Description                                |
|------|----------------------------------------------------|--------------------------------------------|
| POST | /api/v1/delivery-<br>requests:checkAddressDelivery | Check if address for delivery is available |

Parameters:

N/A

403

Request body (example):

```
{
  "address": "48 Themistokli Dervi Ave, Cyprus",
  "radius": 500,
  "compartmentSize": 0
}
```

| Code                                                                                              | )                                                                            | Description                                                                                                    | Example Value |
|---------------------------------------------------------------------------------------------------|------------------------------------------------------------------------------|----------------------------------------------------------------------------------------------------|---------------|
| 200                                                                                               |                                                                              | ОК                                                                                                    | Below ↓       |
| "lat": "48 "lng": "12 "title": ' "name": "1 "addressL: "addressL: "postalCod "country" "note": "1 | apm", "https: 3.78081 2.44696 "ΠΑΝΤΕΛΟ ine1": ine2": de": "1 : "GR", You can | 5121",                                                                                                    |               |
| Code                                                                                              |                                                                              | Description                                                                                                    | Example Value |
| 400                                                                                               | reques                                                                       | equest. The server cannot or will not procest due to something that is perceived to be.g., malformed request syntax, invalid re | e your        |

|     | message). You are to modify the request before sending it again. |     |
|-----|------------------------------------------------------------------|-----|
| 402 | Location error.  No location can be found for the request        | N/A |
| 503 | Service Unavailable                                              | N/A |

## 6.3.6 Update Delivery Request

| TYPE | Endpoint                                | Description                        |
|------|-----------------------------------------|------------------------------------|
| PUT  | /api/v1/delivery-requests:{orderNumber} | Update a created delivery request. |

### Parameters:

| Name         | Type   | Description                                                                          | Example |
|--------------|--------|--------------------------------------------------------------------------------------|---------|
| orderNumber* | string | Unique order number in Your system. The same you use to create the delivery request. | N/A     |

## \*Required value

You can only update the "allowReturn" variable.

## Request body (example):

```
{
  "allowReturn": true
}
```

| Code              | )           | Description                                                                                                    |               | Example Value |
|-------------------|-------------|----------------------------------------------------------------------------------------------------|---------------|---------------|
| 200               |             | ОК                                                                                                    | Below↓        |               |
| {     "id": "st } | ring"       |                                                                                                    |               |               |
| Code              | Description |                                                                                                    | Example Value |               |
| 400               | reques      | Bad Request. The server cannot or will not process the request due to something that is perceived to be your error (e.g., malformed request syntax, invalid request message). You are to modify the request before sending it again. |               | N/A           |

| 402 | Location error.                                                                                                    |     |
|-----|----------------------------------------------------------------------------------------------------|-----|
|     | No location can be found for the request                                                                                  | N/A |
| 404 | Resource not found. You are authorized but the requested resource does not exist. Make sure the requested URL is correct. | N/A |

## 6.4 Labels

## 6.4.1 Single Shipping Label

| TYPE | Endpoint                          | Description                     |
|------|-----------------------------------|---------------------------------|
| GET  | /api/v1/parcels/{id}/label.{type} | Get printable label for parcel. |

#### Parameters:

| Name  | Туре   | Description                                                                                                    | Example                                             |
|-------|--------|----------------------------------------------------------------------------------------------------|-----------------------------------------------------|
| ld*   | string | Unique parcel ID. You have received parcel ID after a successful delivery request creation or you can list all parcels, see /parcels | Unique 10-digit parcel ID. Example: 1234567890      |
| type* | string | The output format of the file you want your shipping label                                                                           | Available values: .pdf,                             |
| dpi   | number | Only applies to .zpl (Zebra Printing Language). 200 or 300 supported.                                                                | Available values:<br>200, 300<br>Default value: 200 |

## \*Required value

Request body (example):

N/A

| Code   |        | Description | Example Value    |               |
|--------|--------|-------------|------------------|---------------|
| 200    |        | OK          | String (below) ↓ |               |
| string | string |             |                  |               |
| Code   |        | Description |                  | Example Value |

| 401 | Not Authorized. You are either using an expired Access token to access the data or trying to initialize Auth session with invalid data. | N/A |
|-----|----------------------------------------------------------------------------------------------------|-----|
| 403 | Account disabled. Your account had been disabled, contact support.                                                                      | N/A |
| 404 | Resource not found. You are authorized but the requested resource does not exist. Make sure the requested URL is correct.               | N/A |

## 6.4.2 Multiple Shipping Labels

| TYPE | Endpoint                                                 | Description                                                |
|------|----------------------------------------------------------|------------------------------------------------------------|
| GET  | /api/v1/delivery-<br>requests/{orderNumber}/label.{type} | Get shipping labels for all parcels in a delivery request. |

### Parameters:

| Name         | Туре   | Description                                                                          | Example                                             |
|--------------|--------|--------------------------------------------------------------------------------------|-----------------------------------------------------|
| orderNumber* | string | Unique order number in Your system. The same you use to create the delivery request. | N/A                                                 |
| type*        | string | The output format of the file you want your shipping label                           | Available values:<br>.pdf, .zpl                     |
| dpi          | number | Only applies to .zpl (Zebra Printing Language). 200 or 300 supported.                | Available values:<br>200, 300<br>Default value: 200 |

## \*Required value

Request body (example):

N/A

|        | эропас | J.          |                  |               |
|--------|--------|-------------|------------------|---------------|
| Code   |        | Description |                  | Example Value |
| 200    |        | OK          | String (below) ↓ |               |
| string |        |             |                  |               |
| Code   |        | Description |                  | Example Value |

| 401 | Not Authorized. You are either using an expired Access token to access the data or trying to initialize Auth session with invalid data. | N/A |
|-----|----------------------------------------------------------------------------------------------------|-----|
| 403 | Account disabled. Your account had been disabled, contact support.                                                                      | N/A |
| 404 | Resource not found. You are authorized but the requested resource does not exist. Make sure the requested URL is correct.               | N/A |

## 6.5 Parcels

## 6.5.1 Confirm AnyAPM Parcel Delivery

| TYPE | Endpoint                                     | Description                                 |
|------|----------------------------------------------|---------------------------------------------|
| POST | /api/v1/parcels/{id}:confirm-anyapm-delivery | Confirm parcel has been delivered to AnyAPM |

### Parameters:

| Name | Туре   | Description                                                                                                    | Example                                        |
|------|--------|----------------------------------------------------------------------------------------------------|------------------------------------------------|
| id*  | string | Unique parcel ID. You have received parcel ID after a successful delivery request creation or you can list all parcels, see /parcels | Unique 10-digit parcel ID. Example: 1234567890 |

## \* Required value

Request body (example):

N/A

| Code | Description                                                                                                    | Example Value |
|------|----------------------------------------------------------------------------------------------------|---------------|
| 200  | ОК                                                                                                    | N/A           |
| 400  | Bad Request. The server cannot or will not process the request due to something that is perceived to be your error (e.g., malformed request syntax, invalid request message). You are to modify the request before sending it again. | N/A           |

| 401 | Not Authorized. You are either using an expired Access token to access the data or trying to initialize Auth session with invalid data. | N/A |
|-----|----------------------------------------------------------------------------------------------------|-----|
| 403 | Account disabled. Your account had been disabled, contact support.                                                                      | N/A |
| 404 | Resource not found. You are authorized but the requested resource does not exist. Make sure the requested URL is correct.               | N/A |
| 503 | Service Unavailable                                                                                                    | N/A |

### 6.5.2 Cancel Parcel

| TYPE | Endpoint                    | Description            |
|------|-----------------------------|------------------------|
| POST | /api/v1/parcels/{id}:cancel | Cancel parcel delivery |

*Note*: Cancelling a cancelled parcel has no effect.

### Parameters:

| Name | Туре   | Description                                                                                                    | Example                                        |
|------|--------|----------------------------------------------------------------------------------------------------|------------------------------------------------|
| id*  | string | Unique parcel ID. You have received parcel ID after a successful delivery request creation or you can list all parcels, see /parcels | Unique 10-digit parcel ID. Example: 1234567890 |

## \* Required value

Request body (example):

N/A

| Code | Description                                                                                                    | Example Value |
|------|----------------------------------------------------------------------------------------------------|---------------|
| 200  | ОК                                                                                                    | N/A           |
| 401  | Not Authorized. You are either using an expired Access token to access the data or trying to initialize Auth session with invalid data. | N/A           |

| 403 | Account disabled. Your account had been disabled, contact support.                                                        | N/A |
|-----|----------------------------------------------------------------------------------------------------|-----|
| 404 | Resource not found. You are authorized but the requested resource does not exist. Make sure the requested URL is correct. | N/A |

### 6.5.3 Parcel Information

| TYPE | Endpoint        | Description                                            |
|------|-----------------|--------------------------------------------------------|
| GET  | /api/v1/parcels | List all parcel info related to your delivery requests |

### Parameters:

| Name         | Туре              | Description                                                                                | Example                                                                                                    |
|--------------|-------------------|--------------------------------------------------------------------------------------------|----------------------------------------------------------------------------------------------------|
| q            | string            | Search in: Order ID, Parcel ID,<br>Customer name, Customer email,<br>Customer phone number | N/A                                                                                                    |
| limit        | number            | Page size                                                                                  | 24<br>Default Value: 50                                                                                                    |
| orderNumber  | string            | Order number in your system. Return only parcels related to this order number.             | N/A                                                                                                    |
| parcelld     | string            | ID of the parcel in our system. Return only parcel/s with this ID.                         | N/A                                                                                                    |
| paymentState | string            | The payment state of a parcel.                                                             | Available values: pending, paid-by-customer, transferred-to-partner                                                                  |
| paymentMode  | string            | The payment method selected for the parcel                                                 | Available values: prepaid, cod Default value: prepaid                                                                                |
| state        | array<br>[string] | The state of the parcel during the whole process.                                          | Available values: new, intransit, expired-return, returned, in-final-destination, delivered, wait-for-load, lost, cancelled, missing |
| pageToken    | string            | Set this token to return records for given page. You get this for each response.           | N/A                                                                                                    |

## Request body (example):

## N/A

| Code                                                                                                    | Description                                                                                                    | Example Value |  |  |
|----------------------------------------------------------------------------------------------------|----------------------------------------------------------------------------------------------------|---------------|--|--|
| 200                                                                                                    | OK                                                                                                    | Below ↓       |  |  |
| "pagination": {     "first": "string     "next": "string     "prev": "string },  "count": 0, "data": [     {         "id": "string         "state": "nex         "name": "Sma         "value": "4.         "weight": "1         "compartment         "originDelive         "destination         "itemRefId":         "allowReturn         "deliveryReq         "typeOfSer         "descripti         "orderNumb         "invoiceVa         "paymentMod         "amountToB         "allowRetu         "notifyOnA         "notifyOnA         "notifySMS         "origin":         "contactify         "contactify         "conta | ng", g", g", g", g", g", g", g", g", w", rtphone", 56", .6", Size": 0, eryRefId": "string", DeliveryRefId": "string", "string", "string", ": true, uest": { vice": "same-day", on": "string", lue": "25.50", de": "prepaid", ecollected": "25.50", rn": true, ccepted": "partner@example.com OnAccepted": "+30 21 4 655 1234", Email": "string", Name": "Yiannis Papadopoulos", | ",            |  |  |
| "contactname": "Flammis Papadopoulos",  "deliveryPartnerId": "7983",  "title": "ΠΑΝΤΕΛΟΓΛΟΥ ΔΗΜΗΤΡΗΣ",  "name": "ΠΑΝΤΕΛΟΓΛΟΥ ΔΗΜΗΤΡΗΣ",  "addressLine1": "ΛΕΩΦΟΡΟΣ ΕΙΡΗΝΗΣ 28",                                                                                                    |                                                                                                    |               |  |  |
| <pre>"addressLine2": "string",     "postalCode": "15121",     "country": "GR",     "note": "You can find it behind the pet shop",     "locationId": "string" },</pre>                                                                                                    |                                                                                                    |               |  |  |
| "destination": {     "contactNumber": "+30 21 4 655 1234",     "contactEmail": "string",     "contactName": "Yiannis Papadopoulos",     "deliveryPartnerId": "7983",     "title": "ΠΑΝΤΕΛΟΓΛΟΥ ΔΗΜΗΤΡΗΣ",                                                                                                    |                                                                                                    |               |  |  |

```
"name": "\PiANTE\LambdaO\Gamma\LambdaO\Upsilon \DeltaHMHTPH\Sigma",
          "addressLine1": "ΛΕΩΦΟΡΟΣ ΕΙΡΗΝΗΣ 28", "addressLine2": "string", "postalCode": "15121",
           "country": "GR",
           "note": "You can find it behind the pet shop",
           "locationId": "string"
        "items": [
             "id": "string",
             "value": "3.45",
             "weight": 0,
             "compartmentSize": 0,
             "originDeliveryParcelId": "415-02914-308",
             "destinationDeliveryParcelId": "415-02914-308"
      "events": [
          "type": "new",
          "locationDisplayName": "Ελληνικά Ταχυδρομεία",
          "postalCode": "104 37",
          "createTime": "2021-06-07T12:33:18.723Z"
      "parcelLabelUrl":
"https://www.w3.org/WAI/ER/tests/xhtml/testfiles/resources/pdf/dummy.pdf",
      "orderLabelUrl":
"https://www.w3.org/WAI/ER/tests/xhtml/testfiles/resources/pdf/dummy.pdf",
      "cancelationRequested": true,
      "payment": {
        "mode": "prepaid",
        "price": {
           "amount": "string",
          "currency": "string"
        "state": "pending"
      "createTime": "2021-06-07T12:33:18.723Z",
      "updateTime": "2021-06-07T12:33:18.723Z"
```

| Code | Description                                                                                                    | Example Value |
|------|----------------------------------------------------------------------------------------------------|---------------|
| 400  | Bad Request. The server cannot or will not process the request due to something that is perceived to be your error (e.g., malformed request syntax, invalid request message). You are to modify the request before sending it again. | N/A           |
| 401  | Not Authorized. You are either using an expired Access token to access the data or trying to initialize Auth session with invalid data.                                                                                              | N/A           |

# 6.6 Delivery Partners

| TYPE | Endpoint                   | Description                         |
|------|----------------------------|-------------------------------------|
| GET  | /api/v1/_delivery-partners | List of available delivery partners |

Parameters:

N/A

Request body (example):

N/A

|                          | responses.       |                                                            |        |               |
|--------------------------|------------------|------------------------------------------------------------|--------|---------------|
| Code                     | )                | Description                                                |        | Example Value |
| 200                      |                  | OK                                                         | Below↓ |               |
| <pre>{   "data": [</pre> |                  |                                                            |        |               |
| Code                     | Code Description |                                                            |        | Example Value |
| 403                      | Accou            | unt disabled. Your account had been disal contact support. | bled,  | N/A           |